Espace pédagogique de l'académie de Poitiers > Odyssée : Histoire Géographie EMC > Se former > Formations et concours > Se former aux usages du numérique ( MOOC HG) [https://ww2.ac-poitiers.fr/hist\\_geo/spip.php?article1925](https://ww2.ac-poitiers.fr/hist_geo/spip.php?article1925) - Auteur : Johann Nallet

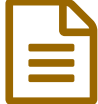

# MOOC HG6 - Activité 2 : créer une application en<br>Collaboratif (GlideAnns) collaboratif (GlideApps)

Article destiné au MOOC HG6 - Académie de Poitiers

*Descriptif :*

MOOC HG6 - Activité 2 : créer une application en collaboratif (GlideApps)

*Sommaire :*

- L'application... pour créer une application : GlideApps
- Le scénario pédagogique exemple
- Les missions du MOOC HG6

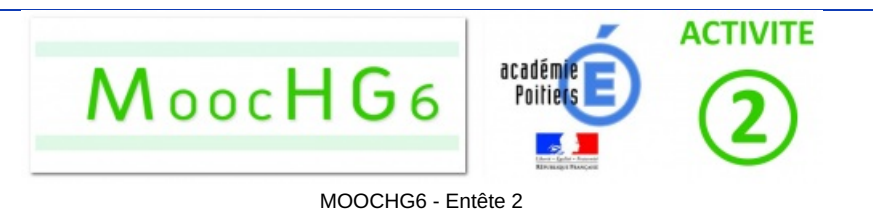

## ● L'application... pour créer une application : GlideApps

**GlideApps est une application gratuite qui permet de créer des applications sur smartphones / tablettes / ordinateurs** relativement facilement **à partir d'un tableur Google Sheet**. Cela ne nécessite aucune connaissance en programmation. Une application GlideApps peut **présenter simplement des contenus de manière esthétique et organisée en onglets clairs**. Mais GlideApps offre aussi de nombreuses options : insertion de chats, insertion de calendrier etc... **On peut donc utiliser GlideApps pour proposer à nos élèves des applications pédagogiques, ou mieux : leur faire créer une application en collaboratif.**

# Le scénario pédagogique exemple

Activité dans le cadre d'un chapitre d'EMC intitulé « Liberté & sécurité » en classe de 4e (cycle 4) : création d'une **application numérique nommée "Liberté et sécurité sur internet"**.

Cette application **collaborative** est créée à partir des recherches et des productions des élèves autour de 15 sujets. Elle constitue un corpus d'informations et de bons réflexes à adopter sur internet et est réinvestie en classe par un quizz général final.

- Lien vers le scénario [pédagogique](https://ww2.ac-poitiers.fr/hist_geo/spip.php?article1923) complet C'
- Les missions du MOOC HG6

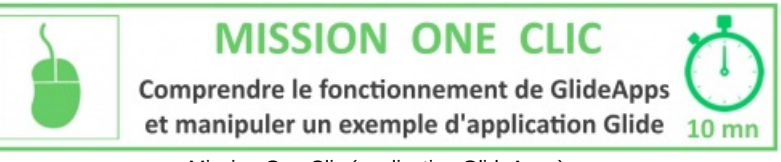

Mission One Clic (application GlideApps)

#### **Tutoriel GlideApps 1 - Présentation et fonctionnement**

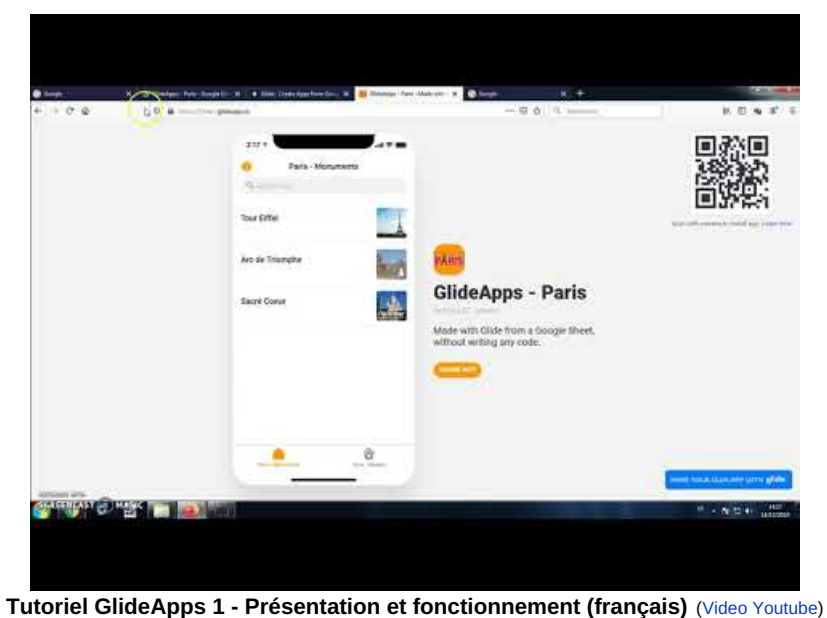

Auteur : Johann Nallet

#### **Exemple d'application GlideApps (à manipuler) :**

#### Liberté et [sécurité](https://lc.cx/glideinternet) sur internet C

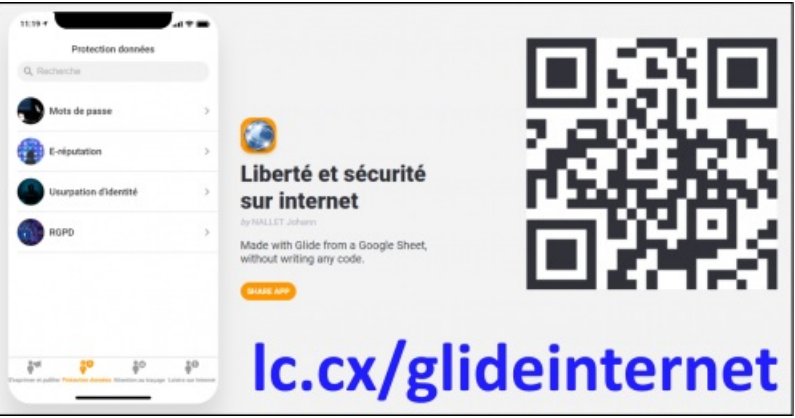

Exemple d'application GlideApps

**Note :** vous pouvez aussi utiliser l'application "*Liberté et sécurité sur internet*" avec vos élèves pour étudier ce sujet. Elle est libre de droit (toutes les illustrations sont issues d'images libres de droit).

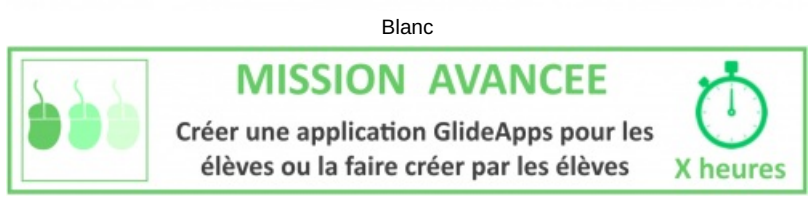

Mission Avancée (application GlideApps)

# **Tutoriel GlideApps 2 - Création d'une base de données Google Sheet**

| Fasike de colled sizes filte: |                                                                                                    | $\pm$ 0 0 4 $\pm$ 2<br>EL Competiti |  |  |  |  |  |  |  |  |  |  |  |
|-------------------------------|----------------------------------------------------------------------------------------------------|-------------------------------------|--|--|--|--|--|--|--|--|--|--|--|
|                               | this time three turns first lines this tensorgingness too<br>> 19 単位 × 12 単位 → 12 単位 → 12 12 12 14 14 15 14 15 14 15 14 15 14 15 16 17 17 17 17 18 18 19 10 12 12 13 14 15 1                                                                                                    |                                     |  |  |  |  |  |  |  |  |  |  |  |
|                               |                                                                                                    |                                     |  |  |  |  |  |  |  |  |  |  |  |
|                               | $\mathbf{A} = \mathbf{A} \mathbf{A} + \mathbf{A} \mathbf{A} + \mathbf{A$ |                                     |  |  |  |  |  |  |  |  |  |  |  |
|                               |                                                                                                    |                                     |  |  |  |  |  |  |  |  |  |  |  |
|                               |                                                                                                    |                                     |  |  |  |  |  |  |  |  |  |  |  |
|                               |                                                                                                    |                                     |  |  |  |  |  |  |  |  |  |  |  |
|                               |                                                                                                    |                                     |  |  |  |  |  |  |  |  |  |  |  |
|                               |                                                                                                    |                                     |  |  |  |  |  |  |  |  |  |  |  |
|                               |                                                                                                    |                                     |  |  |  |  |  |  |  |  |  |  |  |
|                               |                                                                                                    |                                     |  |  |  |  |  |  |  |  |  |  |  |
|                               |                                                                                                    |                                     |  |  |  |  |  |  |  |  |  |  |  |
|                               |                                                                                                    |                                     |  |  |  |  |  |  |  |  |  |  |  |
|                               |                                                                                                    |                                     |  |  |  |  |  |  |  |  |  |  |  |
|                               |                                                                                                    |                                     |  |  |  |  |  |  |  |  |  |  |  |
|                               |                                                                                                    |                                     |  |  |  |  |  |  |  |  |  |  |  |
|                               |                                                                                                    |                                     |  |  |  |  |  |  |  |  |  |  |  |
|                               |                                                                                                    |                                     |  |  |  |  |  |  |  |  |  |  |  |
|                               |                                                                                                    |                                     |  |  |  |  |  |  |  |  |  |  |  |
|                               |                                                                                                    |                                     |  |  |  |  |  |  |  |  |  |  |  |

**Tutoriel GlideApps 2 - Création base de données Google Sheet (français)** (Video [Youtube](https://youtu.be/-vKldNRKoPE)) Auteur Johann Nallet

#### **Tutoriel GlideApps 3 - Création de l'application**

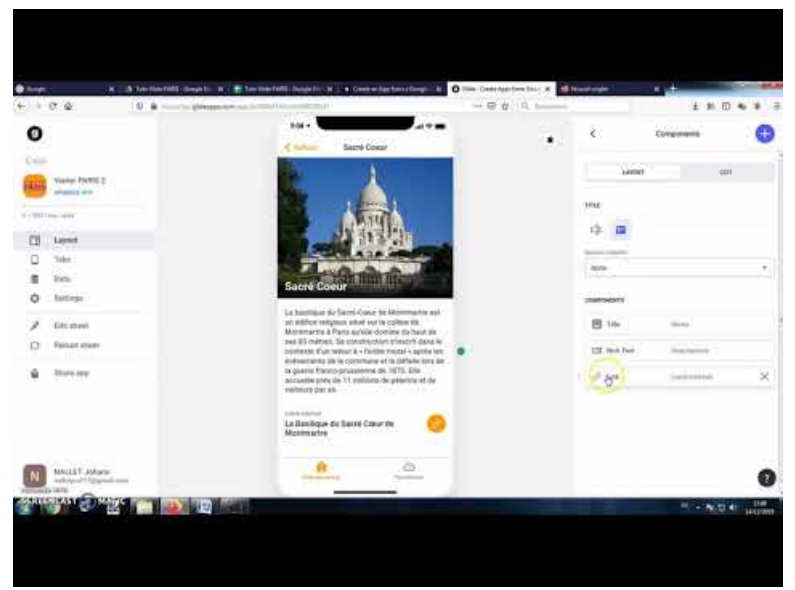

**Tutoriel GlideApps 3 - Création de l'application (français)** (Video [Youtube\)](https://youtu.be/b7tRKDwY2RI) Auteur Johann Nallet

## **Tutoriel GlideApps 4 - Intégrer l'application dans un smartphone**

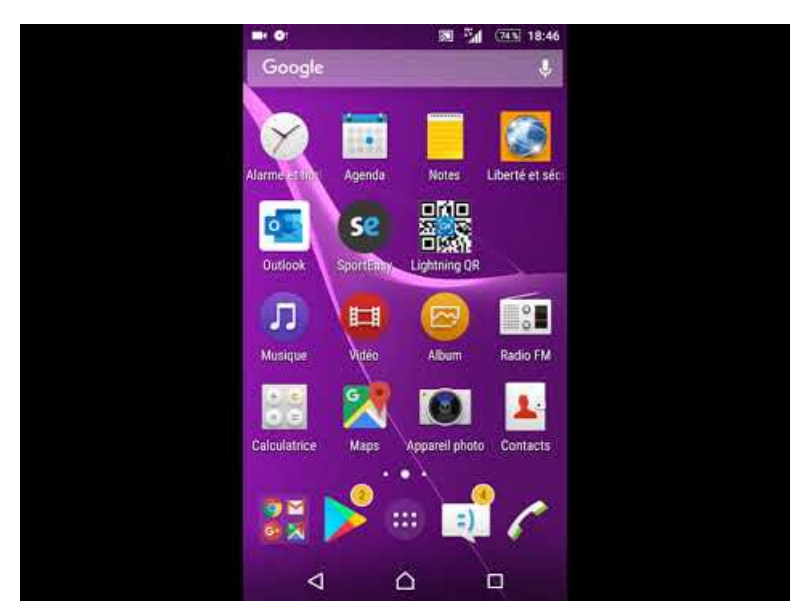

**Tuto GlideApps 4 - Intégrer l'application dans un smartphone** (Video [Youtube](https://youtu.be/7WXy65t88Z4)) Auteur Johann Nallet

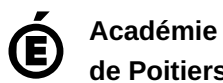

**de Poitiers**

Avertissement : ce document est la reprise au format pdf d'un article proposé sur l'espace pédagogique de l'académie de Poitiers.

Il ne peut en aucun cas être proposé au téléchargement ou à la consultation depuis un autre site.